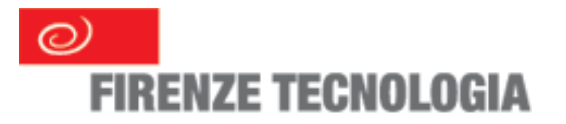

# **OpenPrivacy: Software Libero per facilitare le PMI/PA nel processo di adeguamento al D.lgs 196/03**

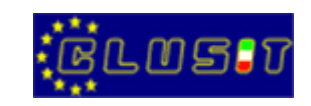

Eprivacy 2005, Firenze, 27 maggio 2005 Ivano Greco – Firenze Tecnologia, Azienda Speciale della CCIAA

Licenza GPL2

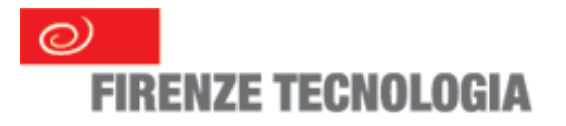

## Progetto Sicurezza Informatica 2002-2005

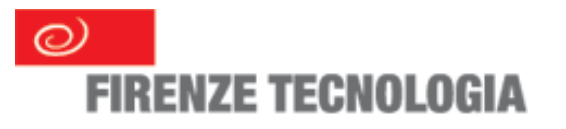

#### Intervento Sicurezza

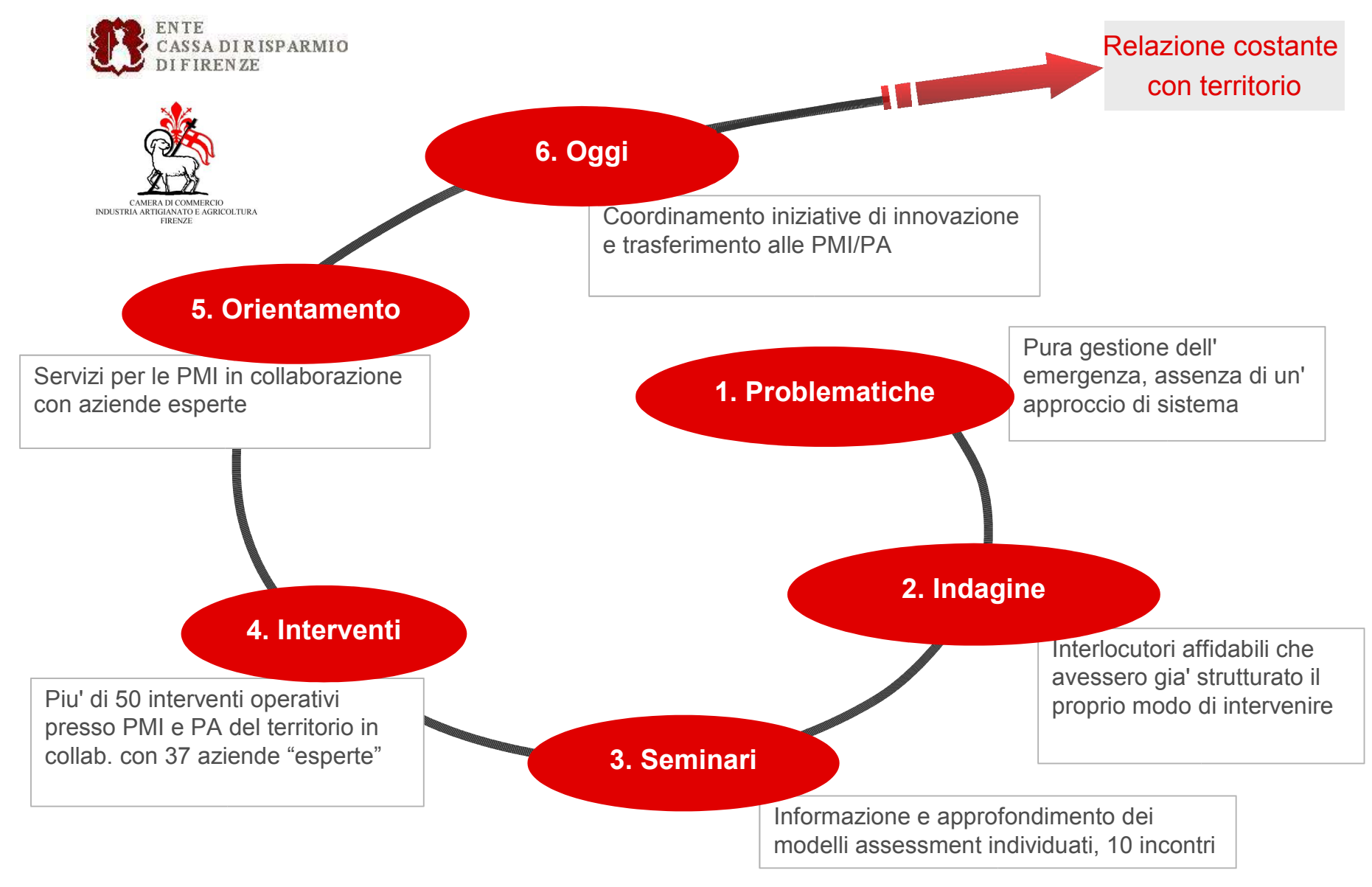

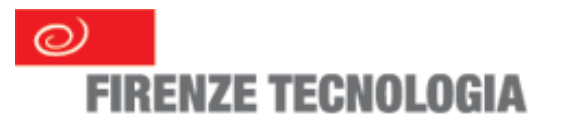

### Attivita' Principali

**www.sicurinfo.it:** arricchimento dei contenuti con inserimento di informazioni tematiche e di contributi delle aziende esperte.

- Disaster Recovery Plan
- Confronto fra ISO 9001: 2000 e BS 7799-2: 2002
- Il Processo di Analisi dei Rischi

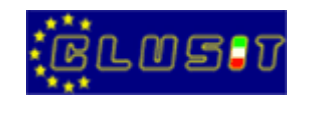

**Questionario Autovalutazione PMI:** conformita' al D.lgs 196/03

**Pubblicazione libretto:** "La Sicurezza delle informazioni nelle PMI"

- "Lo standard di riferimento ISO/BS17799" (descrizione sintetica del processo per SGSI).

- "L'approccio metodologico" (semplificazione per le PMI)

- "La Sicurezza del Software" (Software Libero e Software Proprietario a confronto con la ISO17799)

**OpenPrivacy:** il Software Libero basato su Linux/Debian, Samba, LDAP, SQUID finalizzato a supportare le PMI nell'adeguamento alle Misure Minime di Sicurezza del D.lgs 196/03.

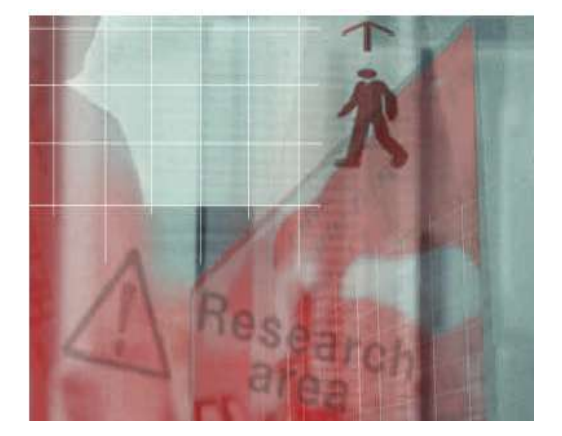

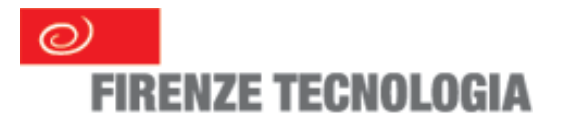

# Il Processo di Assessment rispetto al D.lgs 196/03

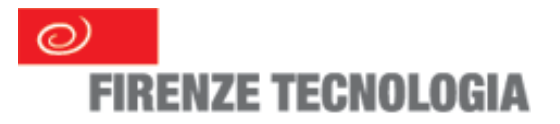

### Contesto Aziendale di riferimento

#### > *Conoscitiva della società*

 Raccogliere le informazioni in merito all'organizzazione che permettono di inquadrare la tipologia di impresa di cui si sta parlando, e in particolare le informazioni descritte di seguito. Tale raccolta di informazioni e la risposta alle domande poste permetteranno di presentare una documentazione in caso di verifica ispettiva da parte della Guardia di Finanza.

#### > *L'attività*

 Inserire una presentazione dell'azienda, dichiarare se fa parte di un gruppo, quali sono le sedi sul territorio, il numero dei dipendenti, l'**organizzazione interna** (corredata da organigramma/funzionigramma), specificare se l'azienda ha conseguito delle certificazioni riconosciute (ISO, SA ...altro) , il mercato di riferimento, le aree di business di cui si occupa.

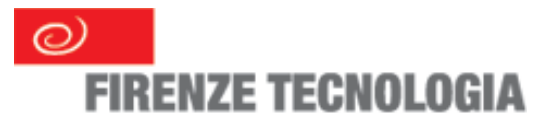

## Scenario di Riferimento

#### > *Inventario beni aziendali*

 Ciascun computer di proprietà dell'azienda deve essere inserito nell'inventario; per ciascun elaboratore (sia client, sia server) deve essere indicato il luogo di residenza fisica, devono essere elencati i software installati, e si deve individuare la persona cui è assegnato il bene aziendale.

#### > *Identificazione banche dati e dei trattamenti*

 Questa attività ha come fine il **censimento di tutte le banche dati** presenti e dei trattamenti effettuati su di esse da parte della società per verificare che esse vengano gestite in conformità alla legge ed esplorare la necessità di un'eventuale notificazione al Garante.

#### > *Banche dati gestite senza e con l'ausilio di strumenti elettronici*

 Descrivere il processo principale di gestione delle informazioni in azienda (approvvigionamento, vendita, gestione delle paghe ... etc... etc) In senso estensivo, sarebbe necessario descrivere tutti i processi che trattano le informazioni, così da avere più semplicità nell'elencare le banche dati.

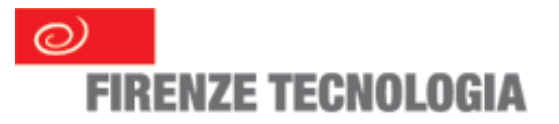

## Analisi del Rischio

- > Analisi del Rischio: il metodo con cui si svolge l'analisi del rischio deve essere documentato, ripetibile, chiaro, si deve dimostrare di gestire il rischio; le scelte di gestione del rischio devono essere contestualizzate all'organizzazione.
	- Identificazione delle **minacce** e probabilita' di accadimento
	- Identificazione delle **vulnerabilita**'
	- Stima dell'**impatto** (considerando l'assenza di contromisure)
	- Definizione della Politica di **gestione del rischio**
- > I parametri da tenere sotto controllo nell'analisi del rischio sono:
	- Confidenzialita' assicurare che le informazioni siano accessibili solo a chi e' autorizzato
	- Integrita' proteggere la precisione e la completezza delle informazioni e dei metodi per la loro elaborazione
	- Disponibilita' assicurare che gli utenti autorizzati possano effettivamente accedere alle informazioni e beni collegati nel momento in cui lo chiedono.

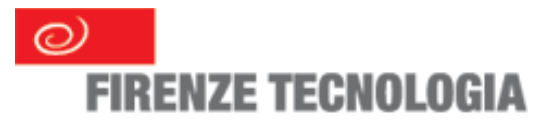

### Gestione del Rischio

- > Rischio = funzione (probabilita' minaccia\* impatto\* vulnerabilita')
- > Stimato il Rischio si definiscono i controlli da applicare per ridurre il rischio a livelli accettabili per l'organizzazione
- > La Gestione del Rischio
	- Contromisure tecnico / organizzative
	- Trasferimento del rischio
	- Accettare il rischio

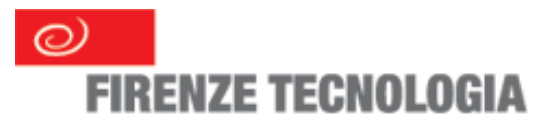

## Misure di Sicurezza

- > Gestione delle Misure Minime di Sicurezza: Allegato B del D.lgs 196/03 per il trattamento di banche dati in formato elettronico
	- Sistemi di Autenticazione Informatica
	- Sistema di Autorizzazione
	- **Altre misure di Sicurezza**
	- Documento Programmatico sulla Sicurezza
	- Ulteriori misure in caso di trattamento di dati sensibili e giudiziari
- > Identificazioni di Misure Idonee

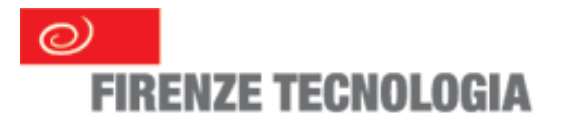

# OpenPrivacy: Software Libero

a supporto delle PMI / PA per l'adeguamento al D.lgs 196/03

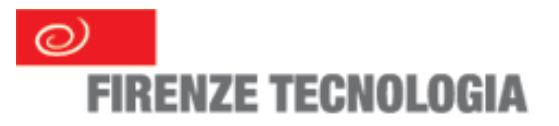

#### Metodo Intervento

- > Intervento di consulenza finalizzato alla produzione del DPSs
	- confronto fra il modello privacy nell'Ente e il modello previsto dal D.lgs 196/03 TUP
		- organizzazione Ente
		- ruoli e responsabilita'
		- sistemi informativi e banche dati
		- analisi dei rischi
		- $\bullet$  etc ... etc ...
- > Piano di Sicurezza

#### **PROBLEMATICHE SIMILI**

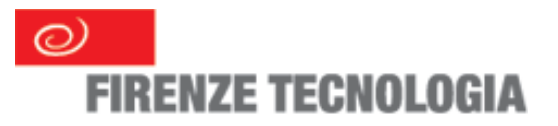

# Problematiche simili (1)

- > Ambito: trattamento elettronico banche dati
	- dispersione delle banche dati (ciascun utente crea banche dati sul proprio PC senza regolamentazioni)
		- PC senza autenticazione/gestione politiche password se non inseriti in PDC (es. win98) --> dati in locale facilmente accessibili
		- Politiche di backup inesistenti
		- $\cdot$  Ftc... etc...
	- presenza di un sistema applicativo server (procedure centralizzate Unix, AS400, etc..etc...)

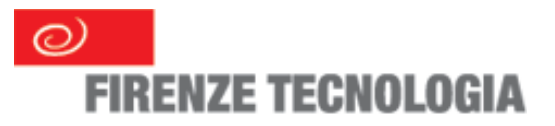

# Problematiche simili (2)

- > Problematiche di base:
	- gestione delle autenticazioni
	- gestione delle profilazioni
	- gestione delle politiche di password
	- gestione di uno spazio disco condivisibile (FileServer)
	- gestione dell'elenco aggiornato degli utenti e dei privilegi
	- gestione delle operazioni di backup
	- estensione autenticazione/profilazione per le connessioni ad internet degli utenti
- > Altre problematiche:
	- integrazione varie applicazioni Unix-like

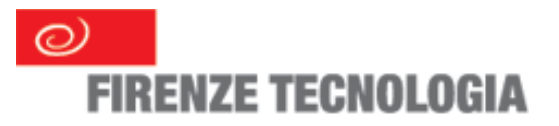

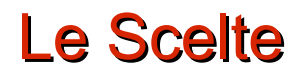

- > Definizione delle caratteristiche del sistema (documento con le specifiche)
	- MMS --> funzionalita' OpenPrivacy
- > Scelta della Licenza di distribuzione
	- **Software Libero o Software Proprietario ?**
	- **Ifiles di configurazione sono rilasciati con GNU/GPL**
- > Selezione delle "Aziende Esperte"
- > Selezione dei moduli Software
	- **Linux Debian, Samba, LDAP, SQUID.**

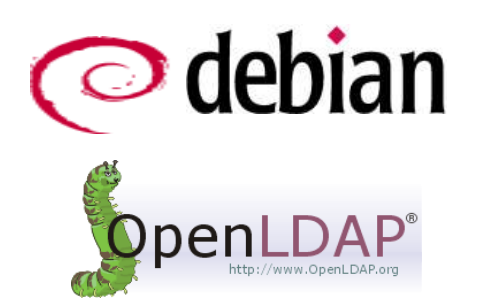

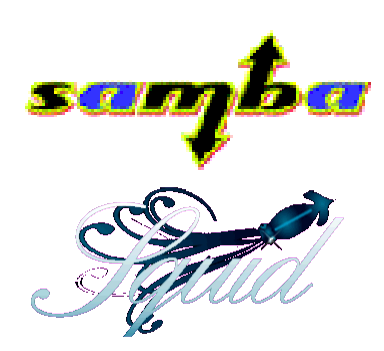

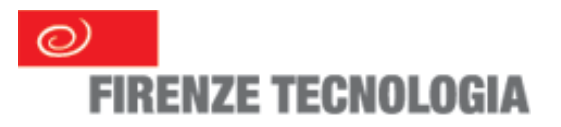

## Gruppo di Lavoro

> Truelite srl: http://www.truelite.it/

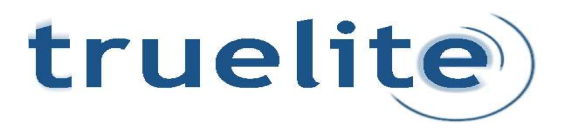

> Ing. Francesco Leoncino

> Libersoft: http://www.libersoft.it

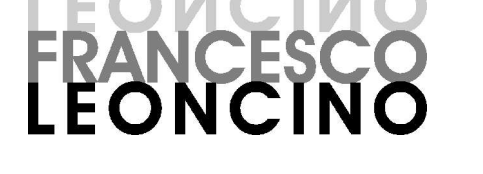

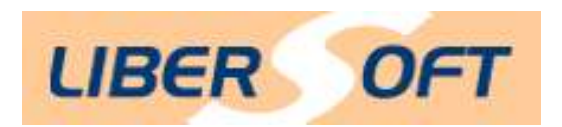

> ComputerAssist: http://www.computerassist.it/

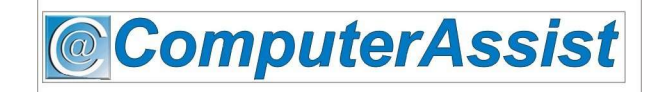

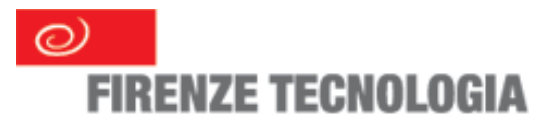

- > Alcune funzionalita':
	- gestione delle autenticazioni (default 5 utenti)
	- gestione delle profilazioni (default 3 gruppi)
	- gestione dell'elenco aggiornato degli utenti e dei privilegi
- > PDC per la gestione utenti e gruppi, amministrabile con intefaccia web-based
- > Procedura per la creazione degli utenti, gruppi e assegnazione della prima password

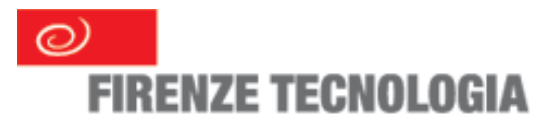

> gestione delle politiche di password

politica default:

lunghezza password: 9 caratteri (Misura Sicurezza Idonea)

cambio password: avvertimento da parte del sistema e obbligo di cambio al termine del periodo previsto

primo utilizzo: il sistema richiede cambio password

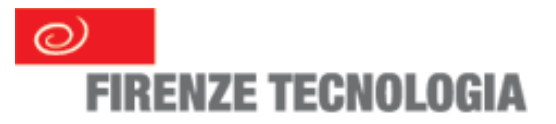

- > gestione di uno spazio disco condivisibile (FileServer)
- > gestione delle operazioni di backup

finalita': definire le politiche di accesso alle banche dati e semplificare le operazioni di backup

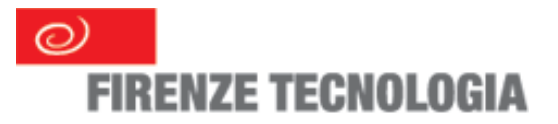

- > integrazione varie applicazioni Unix-like LDAP
	- **Parager Service in Arior** personalizzazione delle policy
	- scalabile in termini di utenze
	- **imagrabile anche in reti disomogenee**

le valutazioni di integrazione devono essere svolte con appositi studi di integrazione

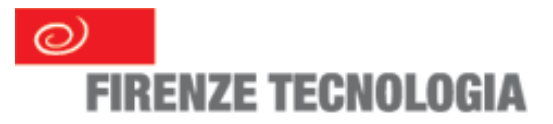

## OpenPrivacy sul mercato

- > Maggio 2005: Download 1400 www.sicurinfo.it
	- **Files di configurazione**
	- **Documentazione OpenPrivacy/Allegato B**
- > Domain Controller presso PMI e PA
- > PAAS Progetto Regione Toscana
- > Corso di Formazione Giugno 2005 (richiesta voucher Regione Toscana)

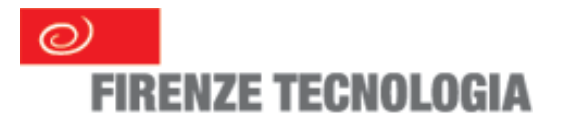

# Grazie per l'attenzione

Ivano Greco

i.greco@firenzetecnologia.it http://www.sicurinfo.it

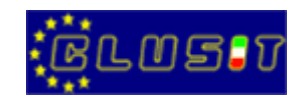

Eprivacy 2005, Firenze, 27 maggio 2005 Ivano Greco – Firenze Tecnologia, Azienda Speciale della CCIAA

Licenza GPL2